AutoCAD Crack

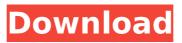

AutoCAD Crack Torrent (Activation Code) Free Download For PC

Download a free PDF of this article. Download a free PDF of this article. There are two versions of AutoCAD, one for the AutoCAD LT and the other is the premium version, named AutoCAD LT 2019. Version and Features AutoCAD is a solid free modeling (SFM) program for drawing 2D drawings and 3D models. AutoCAD LT 2019 is a modern and simple, with

features being tailored to small business, design, architectural, and drafting applications. It supports the most commonly used 2D and 3D creation standards, including 2D line drawings, 2D rectangles, circles, arcs, points, 3D solids, and 3D entities. 2D Drawing Standards 2D drawing standards support common industry conventions for 2D drawing standards, including WCSG 1.1. FIDONet is a standard for electronic drawing communication. It includes the ability to import, export, and publish 2D drawings from a FIDO-compliant drawing system. 2D **Rectangles and Circles Rectangles and** circles are the basic 2D shapes that make up most drawings. In addition to using

AutoCAD's basic rectangle and circle tools, AutoCAD's basic 2D drawing tools include following features: A quick and accurate way to create and modify rectangle dimensions. Quick and accurate way to create rectangle corners. Create, modify, and save an assortment of rectangle dimensions. A rectangle template that automatically creates the dimensions of any rectangle based on an assigned area or a set of dimensions. Set the outline or dashed styles for a rectangle, and easily modify it. Create 3D models and drawings from 2D shapes, rectangles, and circles. Create polygons and splines from 2D shapes, rectangles, and circles. Create polylines and polylines from 2D shapes,

rectangles, and circles. Create polylines, splines, and polylines from 2D shapes, rectangles, and circles. Generate a table of all dimensions in

**AutoCAD License Key Full** 

Reference Further reading External links Category:AutoCAD Cracked AccountsQ: Evaluate \$\int\_{ -\infty}^{\infty}\frac{e^{i\omega t}}{a+b\cos(\omega t)}dt\$ I have to evaluate \$\$\int\_{ -\infty}^{\infty}\frac{e^{i\omega t}}{a+b\cos(\omega t)}dt\$\$ for given values of \$a\$ and \$b\$. I don't know what to do. It's not a trigonometric or a

## 

Close Autodesk Autocad if already open. Open Registry Editor by pressing windows+R Type regedit in the box. Select Run from the drop-down menu. Go to the following location:

HKEY\_LOCAL\_MACHINE\Software\Autodesk\ and open the file and find path of path of the Folder "Post" and Click Edit. You will see the Folder "Post". Now press ctrl+h (to open the hidden folders) and open the Folder "History" and in the folder you will find file named "AutocadAppli.exe". This is the registry key that needs to be changed. First we need to delete the file

## "AutocadAppli.exe". Find the file and press crtl + h to open the hidden folder and open the folder "Other Files" In the Other Files folder, you will see one file called "Notepad.exe". Double click the Notepad.exe file. Search for the following line: "InstallPath=C:\Program Files\Autodes k\AutoCAD\R19.1\bin\x64\Win64\;Desktop; ProgramW6432=C:\Program Files\Autodes

ProgramW6432=C:\Program Files\Autodes k\AutoCAD\R19.1\bin\x86\Win32\;Program =C:\Program Files\Autodesk\AutoCAD\R19. 1\bin\x86\Win32\; and replace this line by: "InstallPath=C:\Program Files\Autodesk\Au toCAD\R19.1\bin\x64\Win64\;Desktop;Prog ramW6432=C:\Program Files\Autodesk\Aut oCAD\R19.1\bin\x86\Win32\;Program=C:\P rogram Files\Autodesk\AutoCAD\R19.1\bin\ x86\Win32\; Just be careful that it is case sensitive so make sure you are typing it correctly. Now press the key combination Ctrl+f on the keyboard and search for "APPLI" Press Enter to open the match and double click it. Now go to the line "Program" and change the value from "AutoCADAppli.exe" to "AutoCAD.exe" and press the key combination

What's New In?

Support for all of Autodesk's common PDF file types. (video: 2:55 min.) Provides annotation tools and color-coded dimensions to aid in review. (video: 1:05 min.) You can now work with multiple

## designs at the same time, even if they are

in different views. (video: 1:21 min.) Other improvements include: Automatic generation of labels on drawings and model views for flow lines, cusps, and other lines on a design. (video: 1:35 min.) Use paper templates for designs to scale drawing sizes. (video: 1:21 min.) More font options for labels and annotations. (video: 1:30 min.) Better AutoCAD and MEP integration. (video: 1:48 min.) Expanded features in applications such as View, Print Layout, and Model Browser. (video: 1:36 min.) Many other enhancements and new features throughout the program. (video: 1:38 min.) New on the desktop: New tools for quickly integrating multiple CAD files.

## (video: 1:29 min.) New tools for printing multiple layouts. (video: 1:33 min.) New tools for creating and editing family layout projects. (video: 1:52 min.) More support for browser integration. (video: 1:35 min.) More tools for mobile use. (video: 1:30 min.) And much more! (video: 1:25 min.) Add-ons and features Support for browser integration to enable collaboration with other CAD users using Autodesk's cloud service, @RADONLINE. (video: 2:04 min.) Autodesk Fusion 360 in both 2D and 3D. (video: 2:34 min.) Autodesk Revit 2020 support. (video: 2:55 min.) Improvements to the 2D CAM tool in 2019 (video: 1:47 min.) Support for annotation and rich

formatting for 2D drawings in a new view.

(video: 1:38 min.) Improved interface for importing imported drawings into new drawings. (video: 1:47 min.) New alignment controls that provide direct manipulation for the **System Requirements For AutoCAD:** 

"We have been monitoring the latest community feedback regarding the game and have decided to address a few more issues. We will be pushing these changes to the live servers next week." mod summoner "Next week we will be adding in region lockout to make people form like-minded groups with players who are in close proximity of one another. We will also be adding in queue placement based on time. We have read the community feedback on this, and we believe it will make the league more enjoyable for everyone." - mod summoner

https://www.2tmstudios.com/autocad-2019-23-0-crack-download/ https://weshootforthestars.com/wp-content/uploads/2022/07/AutoCAD-7.pdf https://sauvage-atelier.com/advert/autocad-24-2-crack/ https://lauriebarraco.com/wp-content/uploads/2022/07/AutoCAD-25.pdf https://patroll.cl/wp-content/uploads/2022/07/AutoCAD Crack Free Latest.pdf https://4v87.com/autocad-crack-torrent-download-pc-windows/ https://tutorizone.com/autocad-crack-2022-4/ https://saudigamerz.com/wpcontent/uploads/2022/07/AutoCAD Crack Activation Free Download WinMac.pdf https://boardingmed.com/wp-content/uploads/2022/07/betkyle.pdf http://boardingmed.com/?p=28449 https://ocsupplies.com.au/wp-content/uploads/2022/07/zakarein.pdf http://nii-migs.ru/?p=10810 https://teenmemorvwall.com/wpcontent/uploads/2022/07/AutoCAD Crack Activator MacWin Final 2022.pdf https://openaidmap.com/autocad-crack-2022-6/ http://annarborholistic.com/wp-content/uploads/2022/07/AutoCAD-54.pdf https://totoralillochile.com/advert/autocad-2020-23-1-crack-3264bit-latest-2022/ http://www.cocinarconmilagros.com/wp-content/uploads/2022/07/AutoCAD-38.pdf https://earthoceanandairtravel.com/2022/07/24/autocad-crack-free-download-3264bitapril-2022/ http://www.healistico.com/autocad-22-0-crack-for-pc-2022-new/ https://exatasolucoes.net/wp-content/uploads/2022/07/garchal-1.pdf